[Transform to an intent-based network with Cisco DNA](https://www.cisco.com/c/en/us/solutions/enterprise-networks/index.html)

[Use the DNA Advisor](https://www.cisco.com/c/en/us/solutions/enterprise-networks/digital-network-architecture/dna-digital-advisor.html)

# <span id="page-0-2"></span>Step 2: Automate segmentation

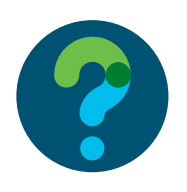

<span id="page-0-3"></span>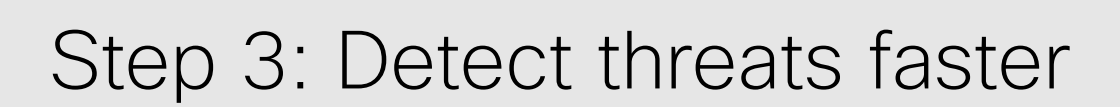

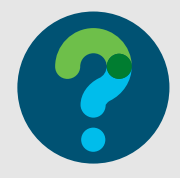

# <span id="page-0-4"></span>Step 4: Provide highly secure access anywhere

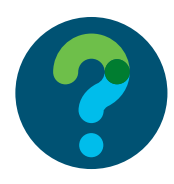

## Find out more

By 2021, there will be an average of 3.5 mobile devices per capita.\*

#### Find out more

#### Find out more

#### Find out more

[Back to top](#page-0-0)

[Back to top](#page-0-0)

[Back to top](#page-0-0)

[Learn more about ISE](https://engage2demand.cisco.com/LP=8095)

[Learn about segmentation](https://www.cisco.com/c/en/us/solutions/enterprise-networks/software-defined-access/index.html)

# Test network readiness

# <span id="page-0-1"></span>Step 1: Manage access policy

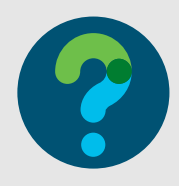

#### Ask yourself

Are you bogged down with the complexity of managing access policy across your entire network?

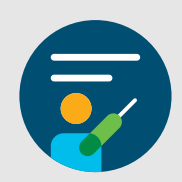

### Did you know?

Traffic from wireless and mobile devices will account for more than 63 percent of total IP traffic by 2021.

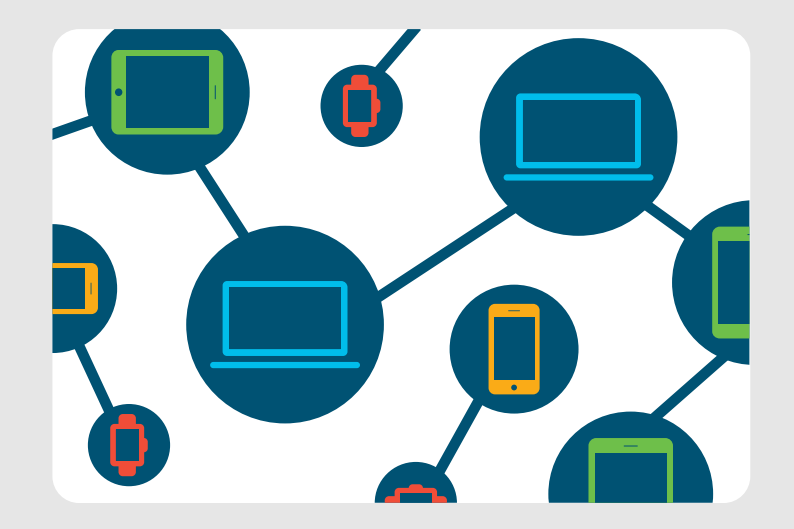

Source: Cisco VNI Report, 2017.

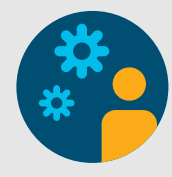

### Something to consider

By centralizing policy management, you gain contextual awareness of everything hitting your network. Provide access consistently and efficiently while relieving the stress of complex access management.

## Recommended solutions

• [Identity Services Engine \(ISE\)](https://www.cisco.com/c/en/us/products/security/identity-services-engine/index.html)

• [Security Services for ISE](https://www.cisco.com/c/dam/en/us/services/collateral/se/ISE-AAG.pdf)

Benefits: In addition to gaining full control of all devices accessing your network, ISE allows you to apply threat intelligence so that you can contain suspicious devices fast.

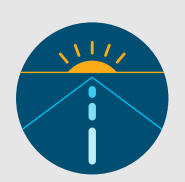

### Ask yourself

Is there an easy way to reduce the risk of spreading malware by segmenting groups of employees, guests, partners, and IoT devices?

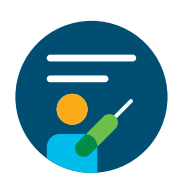

#### Did you know?

Over 25% of organizations perceive BYOD and smart devices as a high security risk.

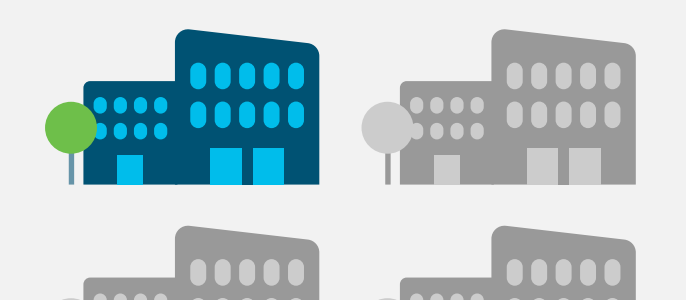

Source: Cisco 2017 Security Capabilities Benchmark Study.

#### Something to consider

Due to time-consuming manual operations, many IT teams find it difficult to apply segmentation effectively. With automated policy-based segmentation, you can reduce

both threats and administration overhead.

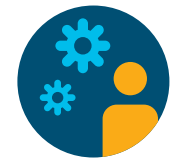

Recommended solutions

• [Cisco Software-Defined Access](https://www.cisco.com/c/en/us/solutions/enterprise-networks/software-defined-access/index.html)   [\(SD-Access\)](https://www.cisco.com/c/en/us/solutions/enterprise-networks/software-defined-access/index.html)

• [SD-Access services](https://www.cisco.com/c/dam/en/us/solutions/collateral/enterprise-networks/SDS-AAG-SO.pdf)

Benefits: Get full control over which users have access to which resources, anywhere in your enterprise. Integrating with your existing ISE deployment, Cisco Services can help accelerate your transition to SD-Access.

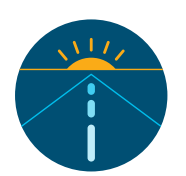

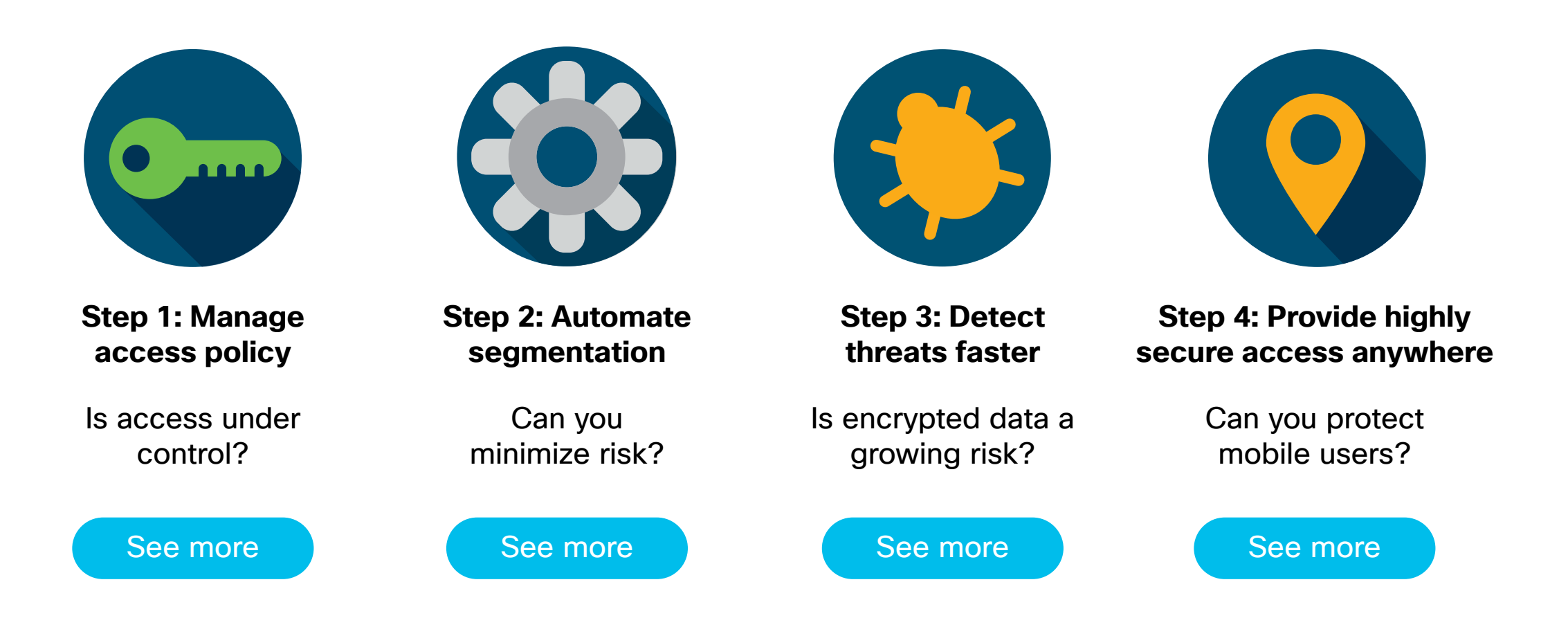

#### Ask yourself

How can you gain full visibility into who is accessing which resources? And how can you detect threats or anomalies even if data is encrypted?

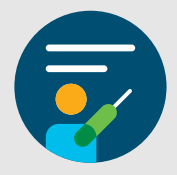

Did you know?

In 2019, 70% of attacks will use encryption.

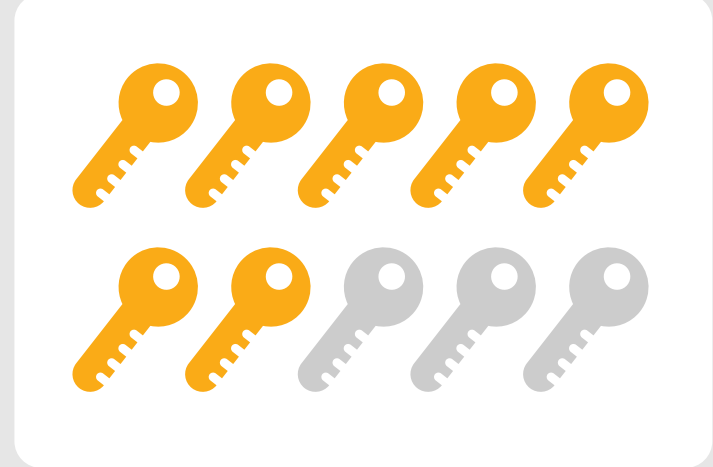

Source: Encrypted Traffics Analytics white paper, Cisco, 2018.

### Something to consider

By applying advanced cognitive analytics to all data crossing your network, you can identify attacks that would otherwise go undetected.

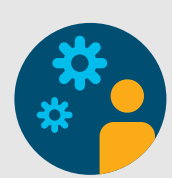

#### Recommended solutions

• [Stealthwatch Enterprise](https://www.cisco.com/c/en/us/products/security/stealthwatch/index.html)

• [Encrypted Traffic Analytics \(ETA\)](https://www.cisco.com/c/en/us/solutions/enterprise-networks/enterprise-network-security/eta.html)

Benefits: With intraflow telemetry captured on Catalyst 9000 switches and ISR 4000 and ASR 1000 routers, you can identify malware even in encrypted traffic, without compromising privacy. We can help you get started faster with full lifecycle services for Stealthwatch.

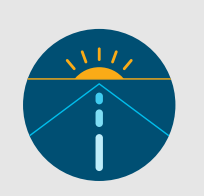

#### Ask yourself

How can you protect your mobile users accessing the internet from any device, from anywhere, even when they've left your corporate network?

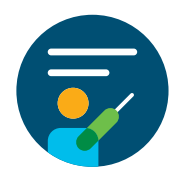

#### Did you know?

For enterprises, 50% believe that their mobile infrastructure is at a high risk for a security breach.

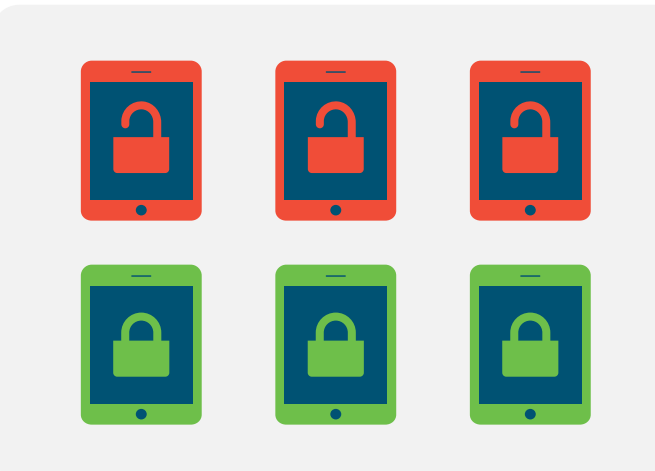

Source: Security Risk and Trustworthiness Study, Cisco, 2017.

#### Something to consider

By blocking malicious Internet destinations before a connection is ever established, you can prevent malware from getting on your network and can protect your users.

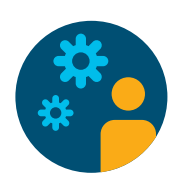

#### Recommended solutions

• [Cisco Umbrella](https://umbrella.cisco.com/products/features/)

• [Cisco AMP for Endpoints](https://www.cisco.com/c/en/us/products/security/amp-for-endpoints/index.html)

• [Cisco Security Connector for iOS](https://www.cisco.com/c/en/us/products/security/security-connector/index.html) 

Benefits: Protect users by stopping them from accessing malicious sites. Detect, block, and remediate advanced malware across all endpoints. And deepen visibility and control for iOS devices.

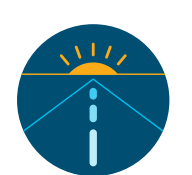

<span id="page-0-0"></span>Control access to your network and evolve to an intent-based network in four easy steps:

[Use the DNA Advisor](https://www.cisco.com/c/en/us/solutions/enterprise-networks/digital-network-architecture/dna-digital-advisor.html)

[Download ETA white paper](https://engage2demand.cisco.com/LP=5750)

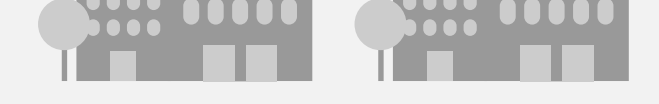

[Secure branch offices](https://umbrella.cisco.com)

# Controlling who and what gets on your network

Make your workforce more productive by providing easy, highly secure mobile access anywhere.

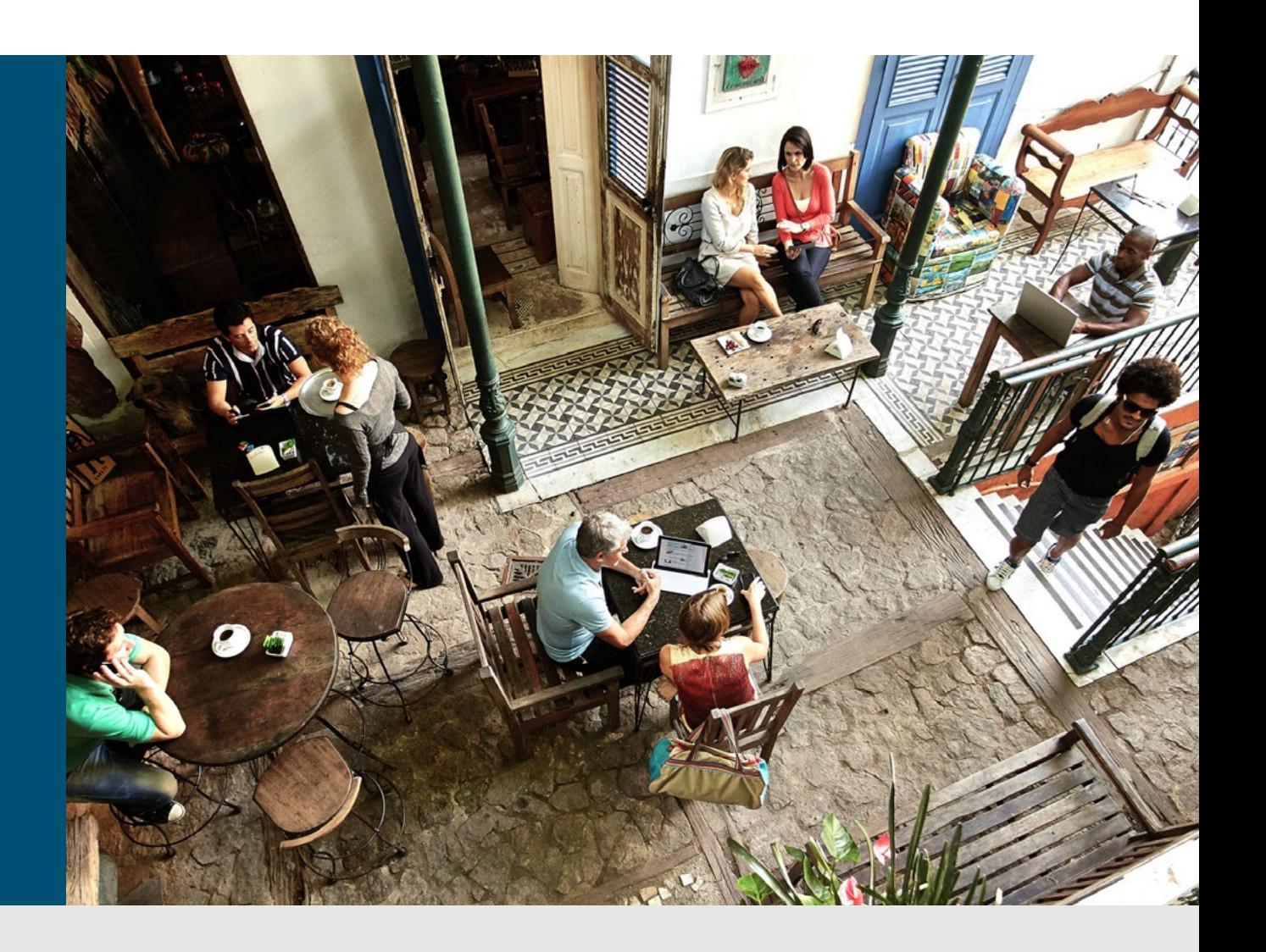

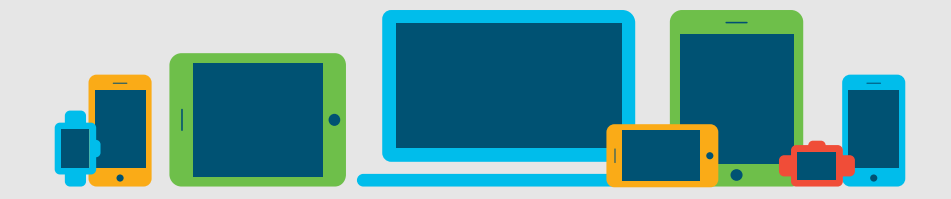

# Test network readiness

\* Source: Cisco VNI Report 2016

© 2018 Cisco and/or its affiliates. All rights reserved.